## **VIBOTOD**

Из истории компьютера.

 $\bigcup$ 

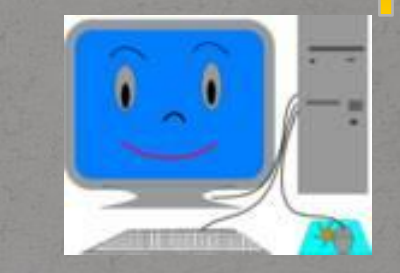

Из чего состоит компьютер. Функции

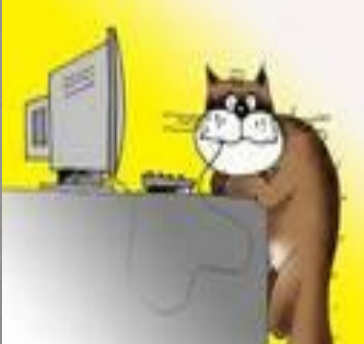

безопасность.

Словарь

терминов.

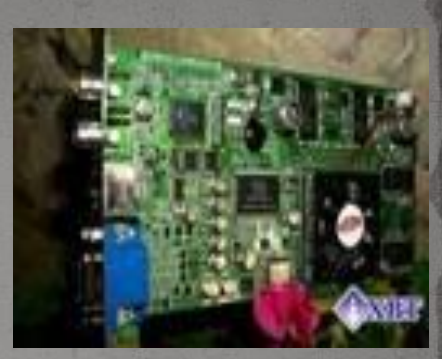

## Из истории компьютера.

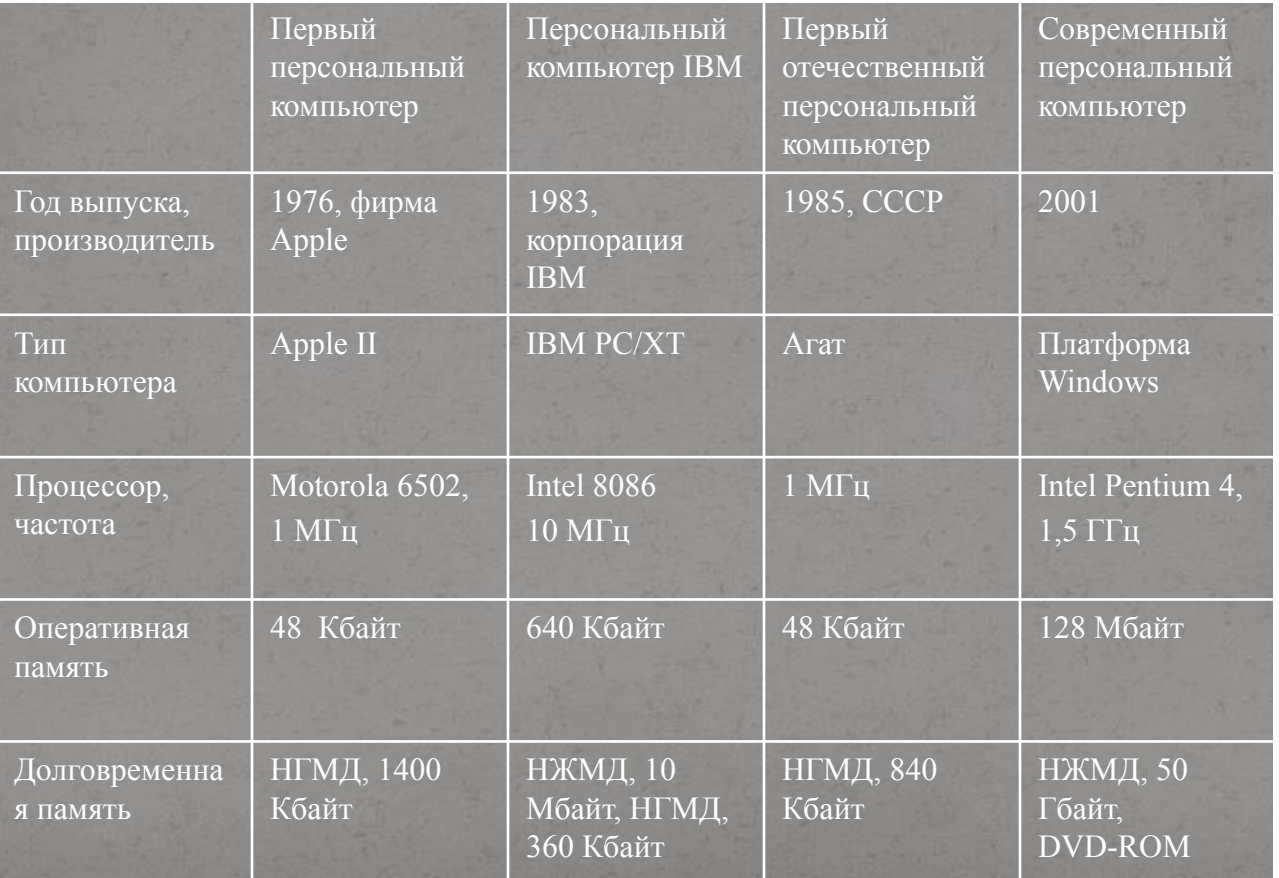

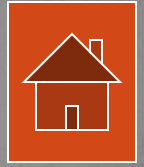

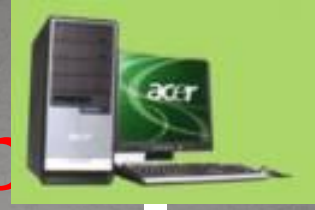

## Из чего состоит компьютер

Системный блок представляет собой корпус в котором находятся электронные компоненты - материнская плата, центральный процессор, оперативная память, видеоадаптер, графический ускоритель, звуковая карта, различные карты расширения, блок питания, накопители (дисководы) для записи и хранения информации

- Клавиатура-устройство, позволяющее вводить символы в компьютер монитор (дисплей) - экран для вывода изображения вводимой и выводимой текстовой и графической информации
- СD-ROM (устройство для чтения компакт дисков) позволяет читать текстовые, графические и звуковые данные, а также видео (да-да, на современном компьютере и музыку можно послушать, и фильм посмотреть)

 $\bullet$ 

«мышь" - устройство, облегчающее управление компьютером, сейчас без нее не обойтись

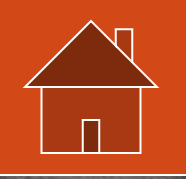

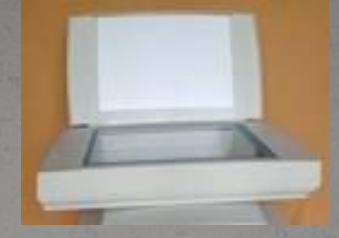

### Функции компьютера

### С помощью компьютера можно создавать нужные вам пр**Краткий компьютерный словарь**

<u>Компьютер — устройство позволяющее де́лать массу потрясающих вещей, пе́речисленных в начале книжки. Компьютеры можно подел<u>ить на домашние и</u></u> офисные. Первы́е стоят у вас дома, вторые — у папы на работе. В остальном принципиальной разницы между ними нет: домашний компьютер отлично ведет бу̀хгалтерию, а офисный — неплохо играет в игрушки.

**Системный блок** — главная часть компьютера, к которой подключается все остальное: монитор, клавиатура, мышка, колонки и принтер (если он нужен). **Процессор (CPU) —** устанавливается внутри системного блока, управляет всеми другими устройствами и производит все вычисления. Процессоры бывают AMD Athlon 64, AMD Sempron, Intel Pentium 4 и Intel Celeron. Мои друзья — компьютерные журналисты — любят спорить в своих журналах про эти процессоры: какой из них быстрее, какой дешевле и какой горячее, но слушать их нужно осторожно, разницу между ними вы все равно не заметите, а уговаривать родителей купить компьютер за 20 тысяч рублей гораздо легче, чем за 60.

**Оперативная память (RAM) —** место, где процессор хранит числа, которые собирается обсчитывать и программы, в которых написано, как это делать. Сейчас считается достаточны́м, если оперативной памяти в вашем компьютере 512 МВ (Мегабайт). Меньше — плохо́, больше — обычно не нужно. Будет нужно<br>— можно купить еще!

Ж**есткий диск (HDD) —** большая память компьютера, там храниться операционная система, большинство прикладных программ, ваши работы, музыка, фильмы и фотографии. Современные жесткие диски имеют объем от 80 до 300GB (Гигабайт), чем больше гигабайтов, тем больше вы сможете на него записать. На каждый гигабайт можно записать от 100 до 1000 фотографий или 1,5 часа кино. Не жадничайте! Даже 80GB это очень и очень много!

**Видеокарта (SVGA) —** устройство, рисующее картинку на мониторе. Их разнообразие потрясает даже квалифицированных пользователей. Например, два года назад я долго пытался понять разницу между дешевой 32MB GeForce2 MX200 и крайне дорогой 128MB GeForce4 Ti4600 DDR. Оказалось, что если вы летите на вертолете и делаете быстрый-быстрый поворот направо, то на дорогой карточке вы продолжаете видеть отличную картинку, а на дешевой она может чуть-чуть подрагивать! Некоторых профессионалов компьютерного спорта последнее обстоятельство просто бесит!

**Привод компакт-дисков —** длинный перечень разнообразных устройств, которые работают с дисками:

 $\rm C\bar{D}$ -ROM — читает (но не записывает!) обычные компакт диски (с играми, музыкой и фильмами в форматах VideoCD и MPEG4)

**CD-RW** — позволяет не только читать информацию с компакт-дисков, но и записывать ее на диски CDR/CDRW. Например, если вы хотите записать ваш фотоальбом на CD и показать его другу.

 $\rm\dot{D}VD$  — как и CD-ROM, умеет читать обычные компакты и дополнительно позволяет просматривать диски и видеофильмы на DVD.

**CD-RW/DVD — можно читать и записывать обычные CD/CDR/CDRW и просматривать DVD-диски.** 

**DVD+RW** — устройство, которое может все, что и остальные вместе взятые, плюс может записывать диски DVDR!

Колонки — совершенно необходимы для проигрывания музыки, дикторского текста в обучающих программах и фильмах, а также разнообразных звуков в игрушках (всяких там ТРАХ! БАХ! МЯУ!.. и т.п.).

**Интернет** — глобальная система передачи и хранения данных. Практически, в Интернете можно найти все или почти все, начиная от способов варки яиц и кончая технической документацией на водородную бомбу, не говоря об огромном количестве сведений об обычных сторонах жизни — товарах и ценах, билетах, путешествиях, литературе, кино, музыке, спорте, играх...

Модем — устройство для выхода в Интернет по телефонной линии.

Принтер — потребуется, если вы собираетесь распечатать <u>резу</u>льтаты своей работы на компьютере, будь то фотографии любимого кота, домашний журнал, контрольная по физике или бухгалтерский баланс. Обычно, домой покупают цветные струйные принтеры. Во-первых, из-за их универсальности — они одинаково легко печатают черно-белый текст и цветные картинки. Во-вторых, из-за сравнительно небольшой цены, хотя картриджи и бумага для струйных принтеров стоят гораздо дороже, чем для черно-белых лазерных, обычно использующихся в офисах…

ограммы, пользоваться интернетом.

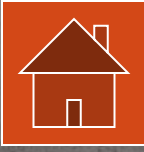

## Компьютерная безопасность

• Установить антивирусное программное обеспечение

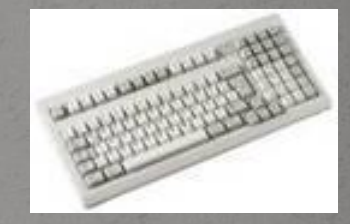

- Ежедневно проверять состоящие антивирусное программного обеспечения
	- Быть крайне осторожным при работе с электронной почтой.
- Контролировать посещение Интернет сайта пользователями.

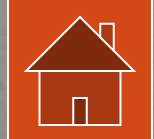

• В обязательном порядке проверять антивирусным программным обеспечением любые внешние носители информации перед налом работы с ними.

## Словарь компьютерных Терминов

### **• БРАСТА КРАСТЬЮ** КРАТКИЙ КОМПЬЕВОВАНИЯ СЛОВАРЬ

**Компьютер** — устройство позволяющее делать массу потрясающих вещей, перечисленных в начале книжки. Компьютеры можно поделить на домашние и офисные. Первые стоят у вас дома, вторые — у папы на работе. В остальном принципиальной разницы между ними нет: домашний компьютер отлично ведет бухгалтерию, а офисный — неплохо играет в игрушки.

**Системный блок —** главная часть компьютера, к которой подключается все остальное: монитор, клавиатура, мышка, колонки и принтер (если он нужен).

**Процессор (CPU) — устанавливается внутри системного блока, управляет всеми другими устройствами и производит все** вычисления. Процессоры бывают AMD Athlon 64, AMD Sempron, Intel Pentium 4 и Intel Celeron. Мои друзья — компьютерные журналисты — любят спорить в своих журналах про эти процессоры: какой из них быстрее, какой дешевле и какой горячее, но СЛУШАТЬ ИХ НУЖНО ОСТОРОЖНО, РАЗНИЦУ МЕЖДУ НИМИ ВЫ ВСЕ РАВНО НЕ ЗАМЕТИТЕ, А УГОВАРИВАТЬ РОДИТЕЛЕЙ КУПИТЬ КОМПЬЮТЕР ЗА 20 ТЫСЯЧ  $\overline{p}$ ублей гораздо легче, чем за 60.

**Оперативная память (RAM) — место, где процессор хранит числа, которые собирается обсчитывать и программы, в которых** написано, как это делать. Сейчас считается достаточным, если оперативной памяти в вашем компьютере 512 МВ (Мегабайт). Меньше<br>— плохо, больше — обычно не нужно. Будет нужно — можно купить еще!

<mark>\Жесткий диск (HDD) — больша</mark>я память компьютера, там храниться операционная система, большинство прикладных программ, ваши работы, музыка, фильмы и фотографии. Современные жесткие диски имеют объем от 80 до 300GB (Гигабайт), чем больше гигабайтов, тем больше вы сможете на него записать. На каждый гигабайт можно записать от 100 до 1000 фотографий или 1,5 часа кино. Не жадничайте! Даже 8оGB это очень и очень много!

**Видеокарта (SVGA) —** устройство, рисующее картинку на мониторе. Их разн<u>ообразие потрясает даже квалифицированных</u> пользователей. Например, два года назад я долго пытался понять разницу между дешевой заМВ GeForce2 MX200 и крайне дорогой 128MB GeForce4 Ti4600 DDR. Оказалось, что если вы летите на вертолете и делаете быстрый-быстрый поворот направо, то на дорогой карточке вы продолжаете видеть отличную картинку, а на дешевой она может чуть-чуть подрагивать! Некоторых профессионалов компьютерного спорта последнее обстоятельство просто бесит!

Привод компакт-дисков — длинный перечень разнообразных устройств, которые работают с дисками:

**|CD-ROM — читает (но не записывает!) обычные компакт диски (с играми, музыкой и фильмами в форматах VideoCD и MPEG4)** 

**CD-RW** — позволяет не только читать информацию с компакт-дисков, но и записывать ее на диски CDR/CDRW. Например, если вы хотите записать ваш фотоальбом на CD и показать его другу.

**DVD** — как и CD-ROM, умеет читать обычные компакты и дополнительно позволяет просматривать диски и видеофильмы на DVD. **CD-RW/DVD** — можно читать и записывать обычные CD/CDR/CDRW и просматривать DVD-диски.

**DVD+RW** — устройство, которое может все, что и остальные вместе взятые, плюс может записывать диски DVDR! <u>Колонки — совершенно не</u>обходимы для проигрывания музыки, дикторского текста в обучающих программах, разнообразных звуков в игрушках (всяких там ТРАХ! БАХ! МЯУ!.. и т.п.).

**Интернет —** глобальная система передачи и хранения данных. Практически, в Интернете можно найти все или от способов варки яиц и кончая технической документацией на водородную бомбу, не говоря об огромном количестве фе обычных сторонах жизни — товарах и ценах, билетах, путешествиях, литературе, кино, музыке, спорте, играх.. **Модем —** устройство для выхода в Интернет по телефонной линии.

<u> Принтер — по</u>требуется, если вы собираетесь распечатать результаты своей работы на компьютере, будь то фот<mark>охрафии лю</mark> ко́та, домашний журнал, контрольная по физике или бухгалтерский баланс. Обычно, домой покупают цветные струйные принтеры. Во-первых, из-за их универсальности — они одинаково легко печатают черно-белый текст и цветные картинки. Во-вторых сравнительно небольшой цены, хотя картриджи и бумага для струйных принтеров стоят гораздо дороже, чем для черн лазерных, обычно использующихся в офисах…

# AHIOTALIM

Данная презентация составлена ученицей 11 класса МОУ СОШ села Старая Степановка имени Лоскутова Александра Григорьевича Лунинского района, Пензенской области Лоскутовой Натальи

Данная презентация может быть использована на уроках информатики и на внеурочных мероприятиях. Ресурсы интернета:www.sipc.ru.;

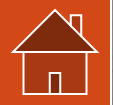

www.compsupport.ru;